# **Pipeline Manager Configuration**

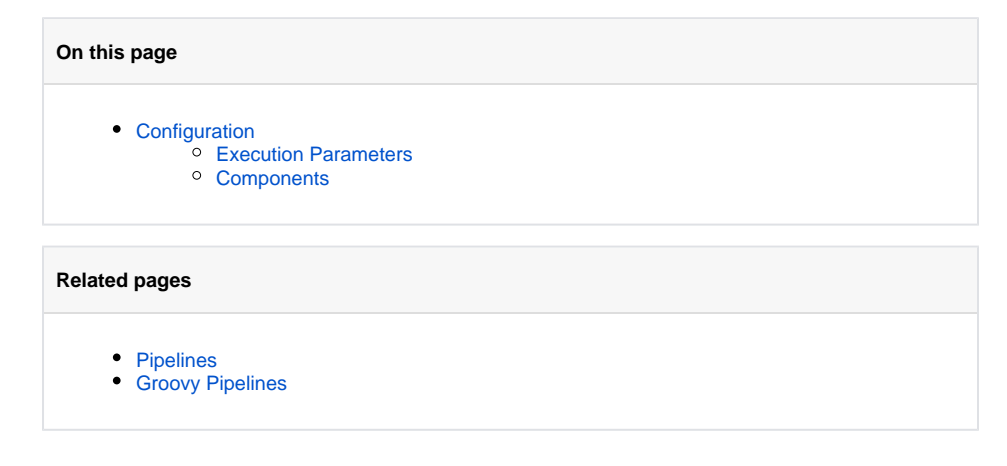

# <span id="page-0-0"></span>**Configuration**

The basic structure for configuring a pipeline manager is as follows:

```
1
2
3
4
5
6
7
8
9
10
11
12
13
14
15
16
17
18
19
20
21
22
23
24
25
26
27
28
29
30
31
32
33
34
35
36
37
38
   <component name="PIPELINE-MANAGER-NAME" subType="pipeline" factoryName="aspire-application">
          <queueSize>30</queueSize>
          <maxThreads>10</maxThreads>
          <queueTimeout>300000</queueTimeout>
          <shutdownTimeout>300000</shutdownTimeout>
          <components>
            <!-- Identify and configure all components here, any order -->
            <component name="COMPONENT1" subType="SUBTYPE" factoryName="aspire-component1"> ... </component>
            <component name="COMPONENT2" subType="SUBTYPE" factoryName="aspire-component2"> ... </component>
            <component name="COMPONENT3" subType="SUBTYPE" factoryName="aspire-component3"> ... </component>
     .
     .
     .
          </components>
          <pipelines>
            <!-- The list of pipelines go here -->
            <pipeline name="PIPELINE1" default="true">
              <stages>
                <!-- List all stages in the pipeline here, in order. -->
                <stage component="COMPONENT1" />
                <stage component="COMPONENT2" />
                <stage component="COMPONENT3" />
     .
     .
     .
              </stages>
            </pipeline>
            <!-- A pipeline manager can manage any number of pipelines -->
            <pipeline name="PIPELINE1"> ... </pipeline>
            <pipeline name="PIPELINE2"> ... </pipeline>
     .
     .
     .
          </pipelines>
        </component>
```
#### **Notes**

- The pipeline contains a list of components, a list of pipelines, and a list of stages for each pipeline.
- $\bullet$ Each stage references a component by name from the list of components configured under the <components> tag.

### <span id="page-0-1"></span>Execution Parameters

The following execution parameters are configurable for the pipeline manager:

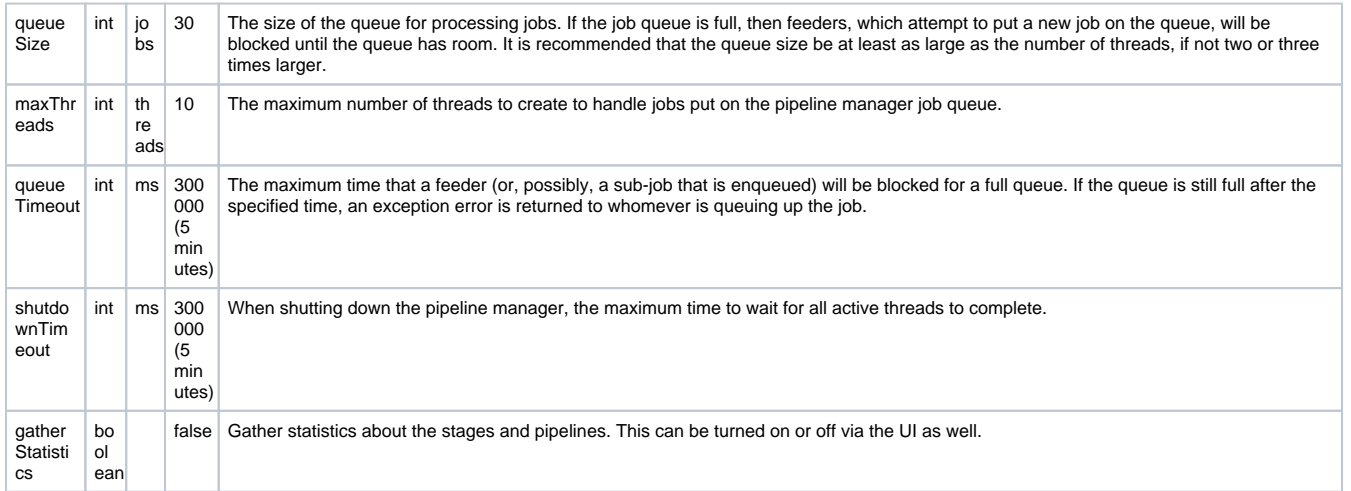

## <span id="page-1-0"></span>Components

The components list specified in the pipeline manager is a simple list of components each with their custom configuration parameters. For more details, see the discussion under the [Configuring Components](https://contentanalytics.digital.accenture.com/display/aspire33/Application+Configuration) section of the system configuration file documentation.

Note that all components configured under the <components> tag must be pipeline stages if they are to be referenced in a pipeline <stage> element.